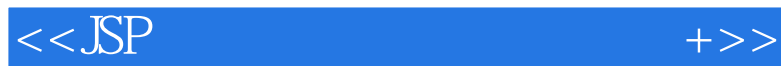

 $,$  tushu007.com

 $<<$ SSP  $+$   $>$ 

- 13 ISBN 9787302133223
- 10 ISBN 7302133220

出版时间:2006-8

页数:338

PDF

更多资源请访问:http://www.tushu007.com

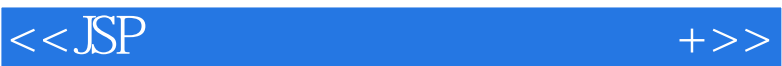

 $,$  tushu007.com

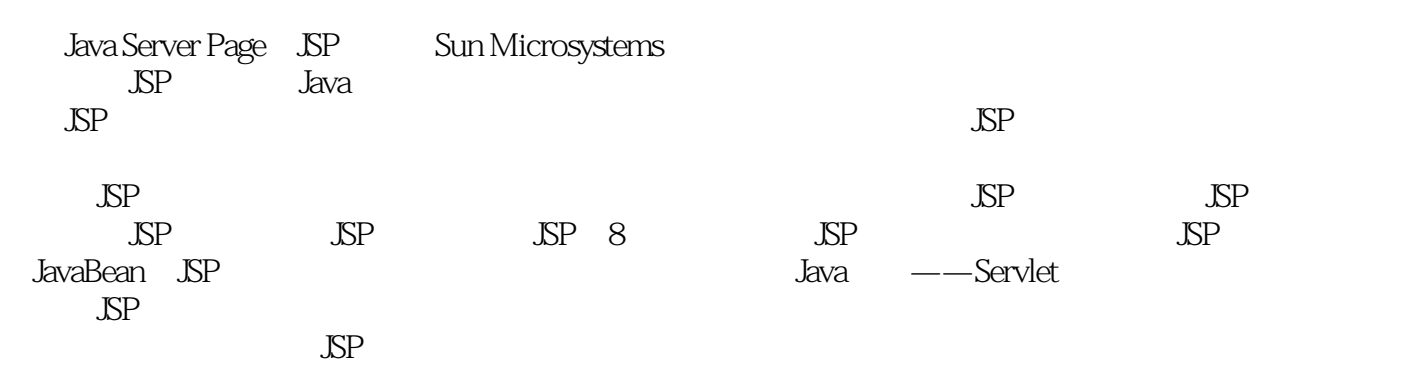

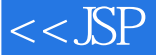

, tushu007.com

1 JSP 1.1 Web 1.1.1 Web 1-1 Web 1.1.2 Web 1-2 Web 1.2 Web 1.2.1 CGI 1.2.2 ASP 1.2.3 PHP 1.2.4 Servlet 1.3 JSP 1.4 JSP 1.4.1 JDK 1-3 Windows XP JDK1.4.2 Tomcat 1-4 Tomcat1.5 IIS 5.0+Tomcat 4.1 1.6 1.7 IP 1.8 2 JSP 2.1 Java 2.1.1 Java 2.1.2 Java  $2-1$  Java  $2-1.3$  Java  $2-2$   $2-2$   $2-34$   $2-1.4$  $2.2$  HTML  $2.2$  1 HTML  $2-4$   $2.2$  $2.23$   $2.5$   $2.24$   $2.6$   $2.25$   $2.7$ 2-8 2.3 JavaScript 2-9 JavaScript 2-4 2-9 JavaScript  $2.5$   $3$  JSP  $3.1$  JSP  $3.1$  JSP  $3.1$  JSP  $3.1$  2 JSP 3-2 JSP 3.1.3 JSP 3-3 JSP 3.2 JSP 3.2.1 3-4  $\text{SP}$  3.2.2 3.5 JSP HTML 3.3 JSP 3.3.1 page 3.6 用errorPage属性处理异常3.3.2 include指令练习3-7 使用include指令3.3.3 taglib指令3.4 JSP动作3.4.1 include 3-8 include 3.4.2 forward 3.9 forward 3.4.3 same constant in the set of the set of the set of the set of the s param 3-10 param 3.4.4 useBean 3-11 useBean 3.4.5 setProperty 3-12 setProperty 3.4.6 getProperty 3-13 getProperty JSP 3.4.7 plugin  $35$  36  $4$  SSP  $41$   $41$  $42$  4-2  $43$   $42$   $42$  JSP  $421$  SP  $4-4$  Java  $4.2.2$  JSP  $4-5$   $4.3$  JSP  $4.3$  JSP 4-6 44.5 44.5 44.1 44.2 44.3 4-7 if/else 4-8 444 4-9  $4-10$   $4-11$   $4-5$   $4.6$ 字符格式4.7 典型案例:使用JSP定制页面4.8 典型案例:留言簿4.9 思考与 练习第5章 JSP内置对象5.1 内  $5.2$  request  $5.2.1$   $5.2.2$  request  $5.1$  Form  $5-2$   $5-3$   $5-3$   $5-4$  request  $5-5$ HTML 5-6 5.3 response out 5.3.1 response 5-7  $5-8$  5-9 Response  $5-10$  contenType 5.3.2 out 5-11 Out 5-12 5.4 session 5-13 session  $5-14$  Session 5-15 application session 5.5  $5.5$ application 5-16 application 5-17 application 5-5.2 config 5.5.3 exception 5-18 5.5.4 page 5.5.5 pageContext 5-19 pageContext 5.6 5.6 5.6 SP 6.1 JDBC 6.1.1 DriverManager6.1.2  $\emph{Connection61.3 Statement61.4 PreparedStatement61.5 CallableStatement61.6 ResultSet62} \label{1.616} \qquad \emph{Access} \qquad \emph{6-1}$ 6-2 6-3 6-3 6-4 63 SQL Server 练习6-5 测试SQL Server数据库练习6-6 向SQL数据库添加记录6.4 JDBC访问其他数据库6.4.1 访问MySQL 6-7 MySQL 6-8 MySQL 6-4.2 Oracle 6-9  $\,$  6.5  $\,$ 0.6 2 T O JavaBean 7.1 JavaBean 7-1 2-2 7.2 JavaBean  $7-3$  7-3  $7.3$  JavaBean 7-4 7.4 JavaBean 7-5 7.5 7.6 8 Servlet8.1 Servlet 8.1.1 Servlet 8.1.2 Servlet 8-1 init 8-2 destroy 8.2 Servlet 8.2.1 Servlet 8.2.2 Servlet Web 8.2.3 Servlet 8.3 Servlet JSP 8.3.1 JSP Servlet 8.3.2 Servlet JSP 8.4 8.4 AM Servlet 8.5 8.6 8.6 9 JSP 9.1 9.2 E-mail9.3 E-mail9.4 JSP Tag Library9.4.1 Tag Library 9.4.2 Tag Library  $9.5$   $9.6$   $10$   $\qquad$   $\qquad$   $10.1$ 

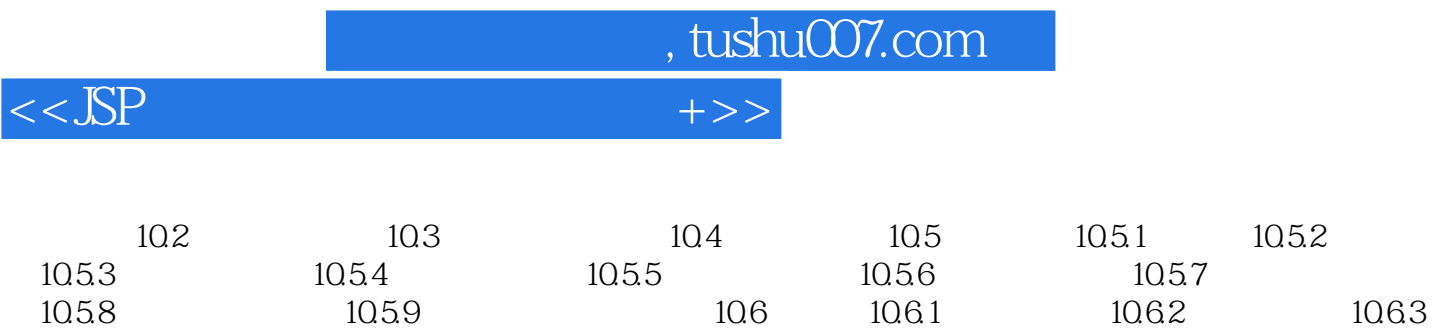

 $10.7$   $10.7.1$   $10.7.2$ 

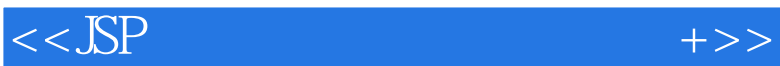

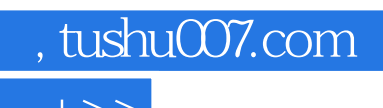

本站所提供下载的PDF图书仅提供预览和简介,请支持正版图书。

更多资源请访问:http://www.tushu007.com